Oracle Database 12c

13 ISBN 9787302378193

出版时间:2014-10-1

( )  $($  Abramson,I. $)$ 

页数:328

#### 版权说明:本站所提供下载的PDF图书仅提供预览和简介以及在线试读,请支持正版图书。

www.tushu000.com

 $DBA$ 

 $\begin{tabular}{ll} \bf SQL & \tt{PL/SQL} \\ \bf{Oracle} & \tt{O} \end{tabular}$ 

 $R$  and  $R$  oracle  $R$  and  $R$  oracle  $R$  and  $R$  oracle  $R$  . The oracle  $R$ 

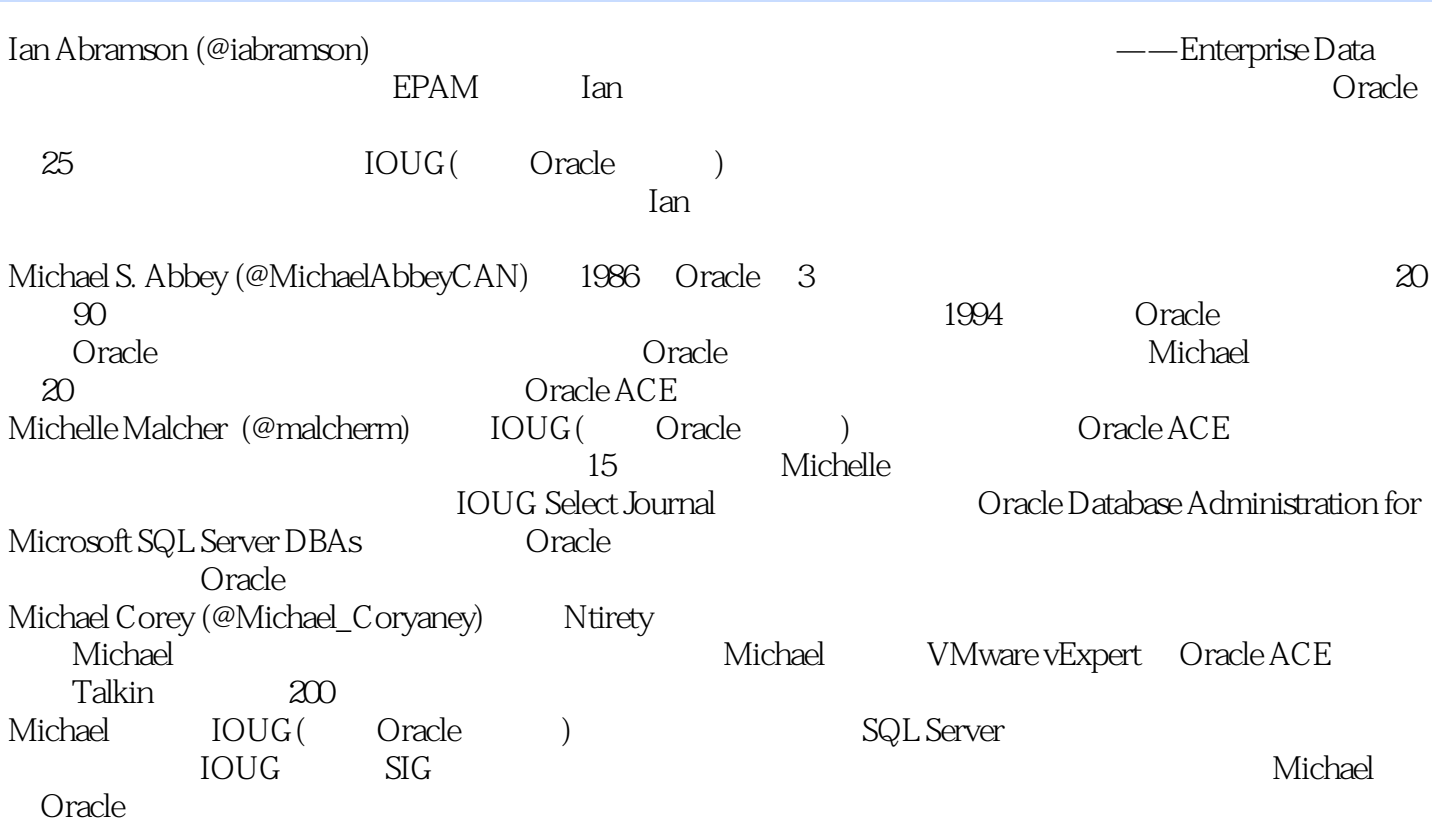

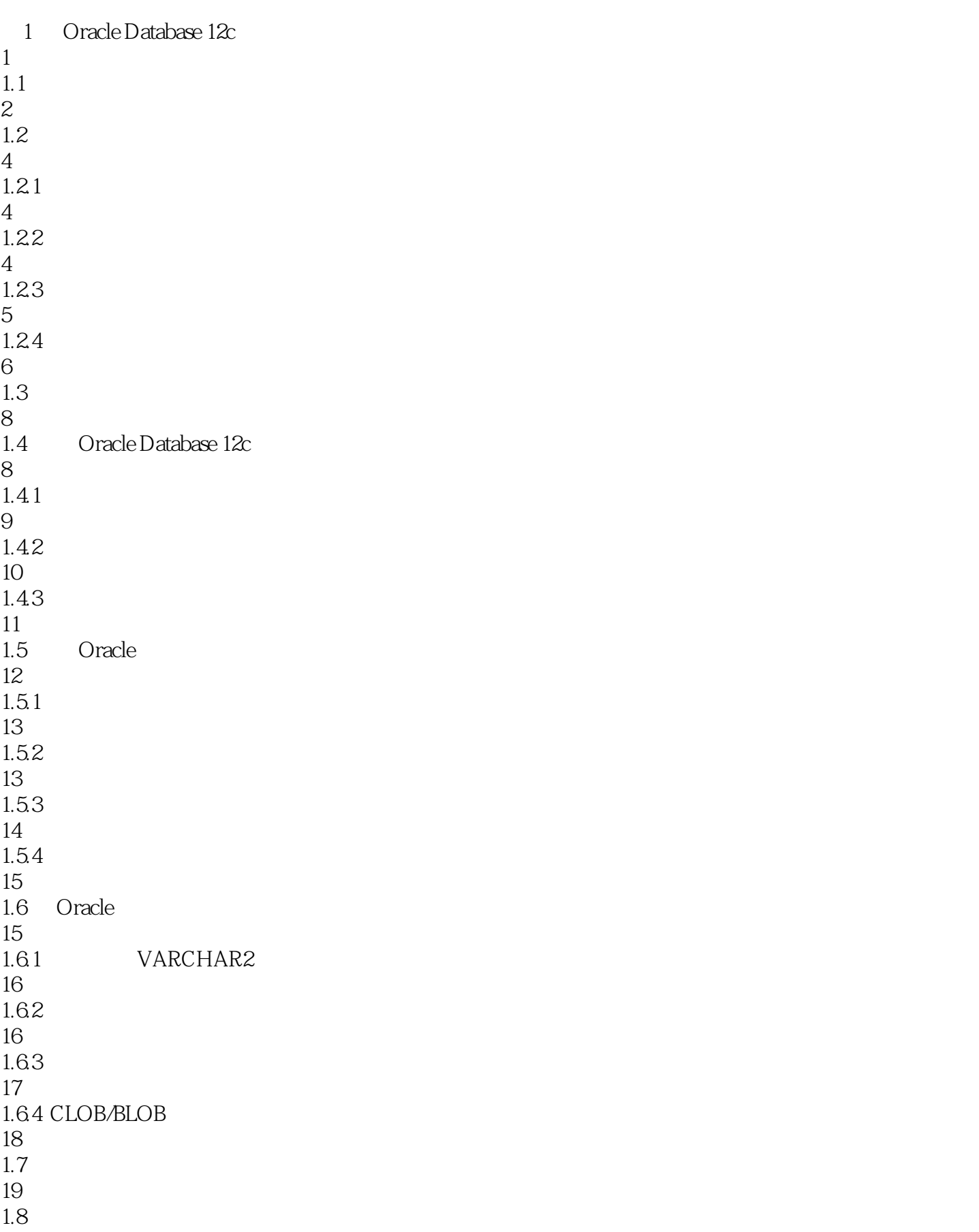

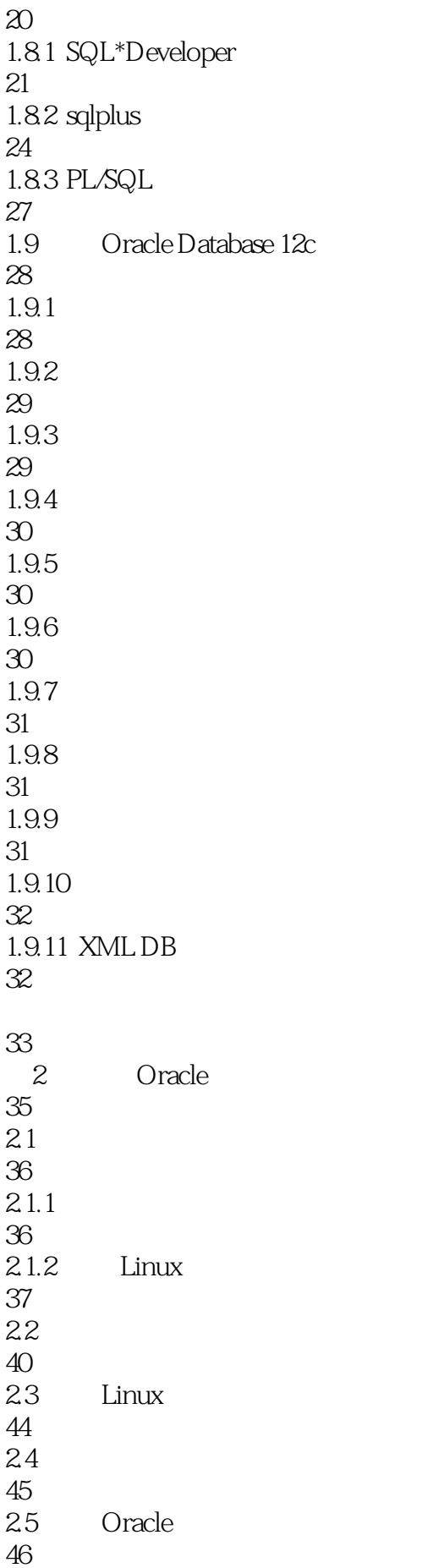

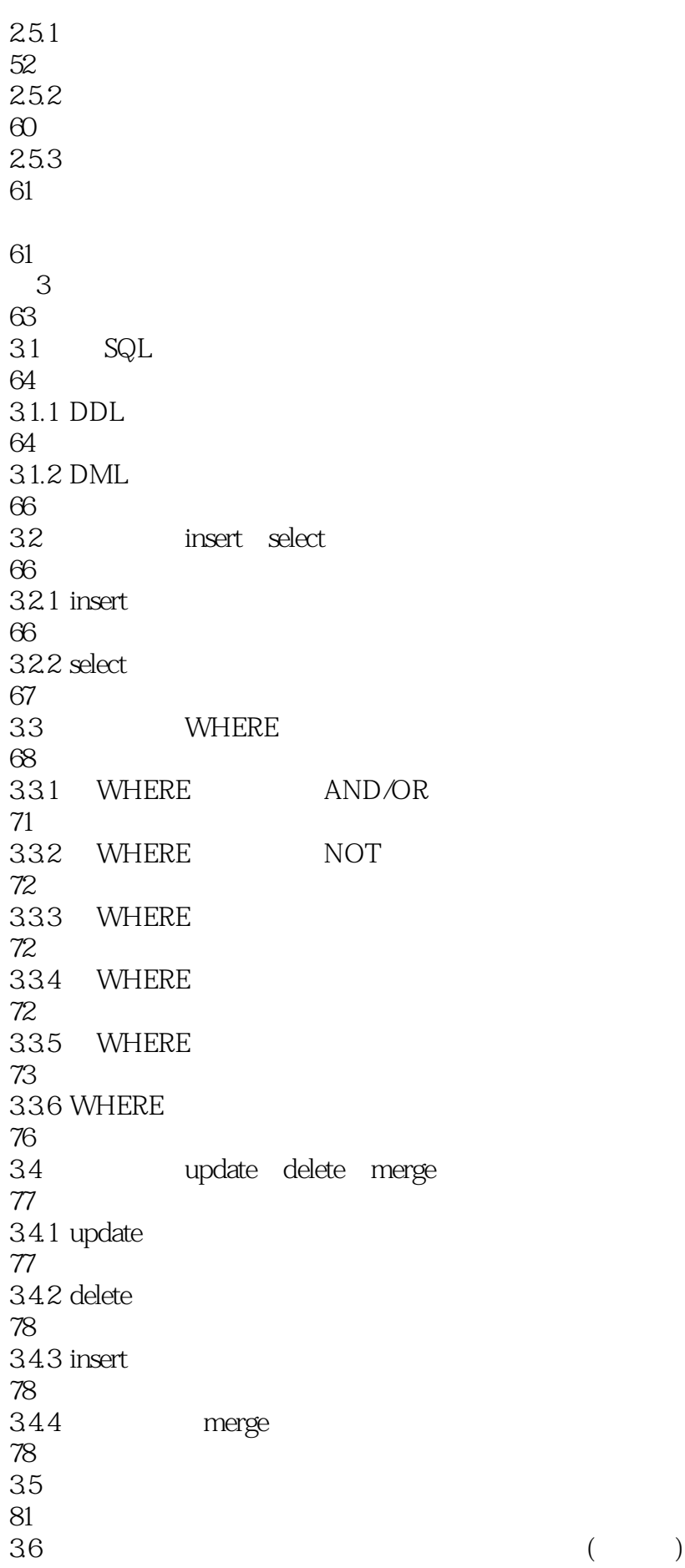

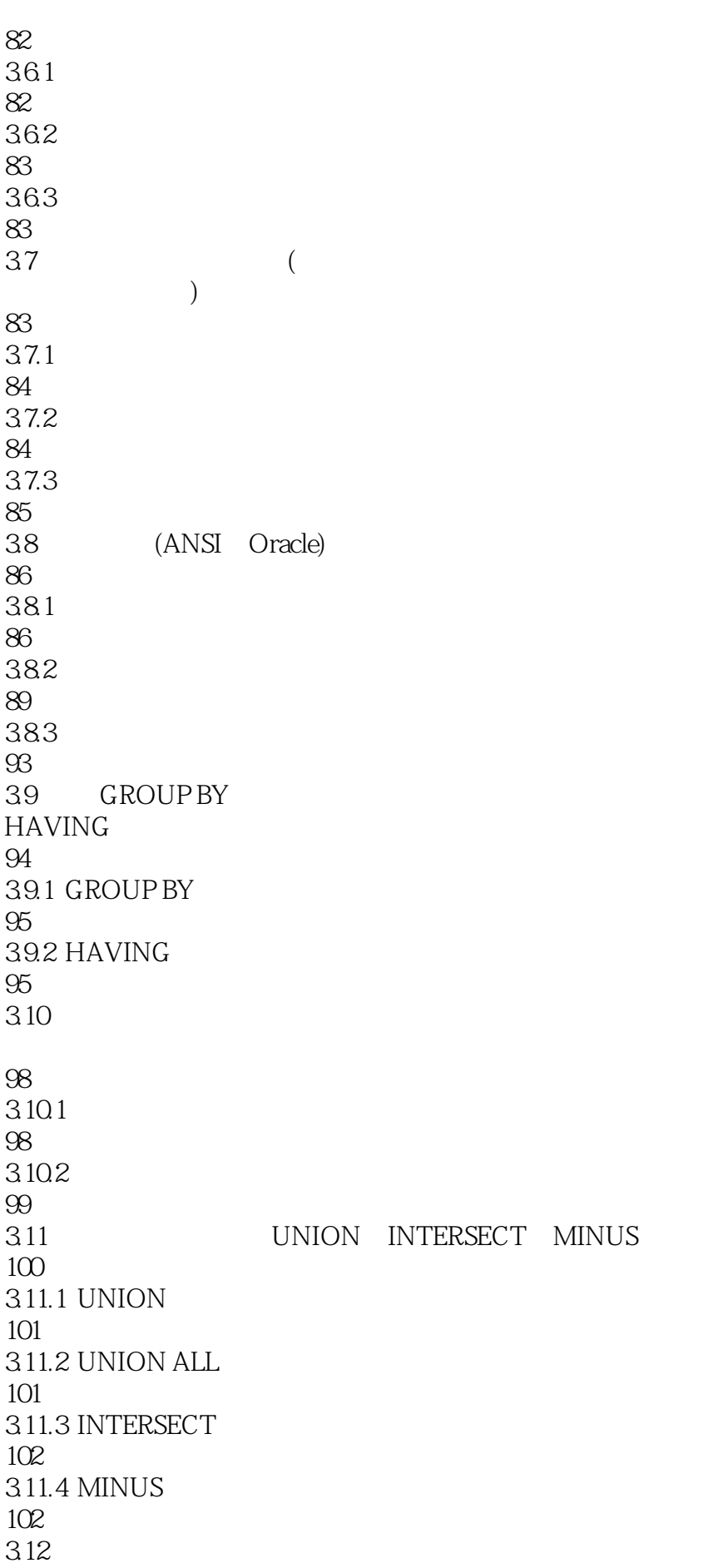

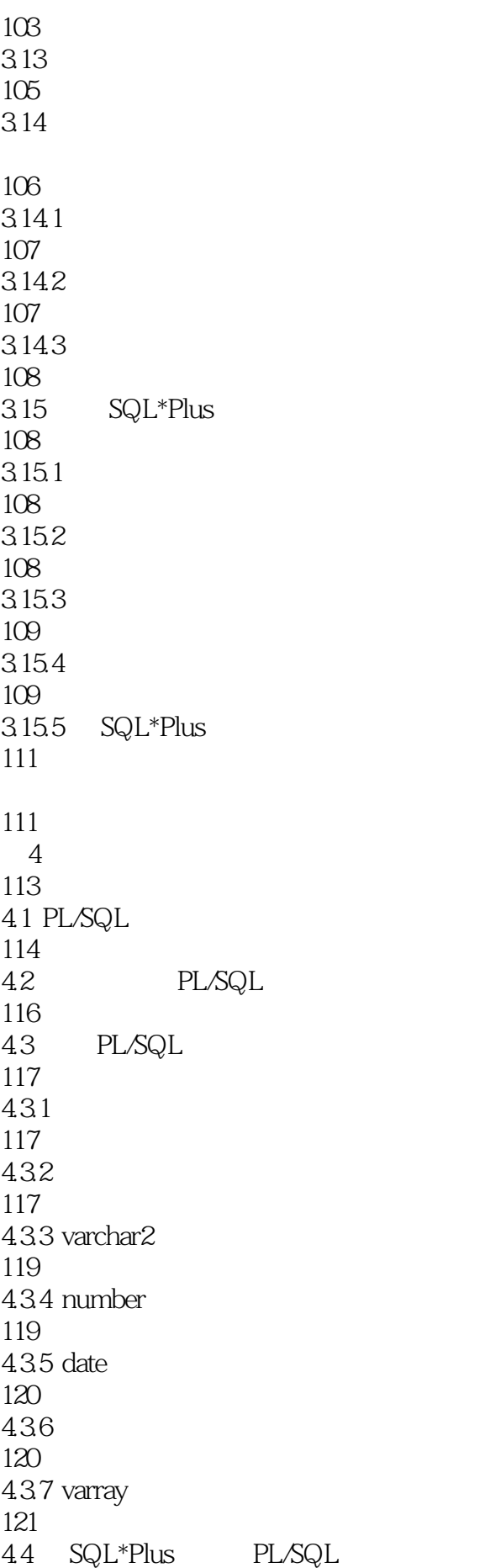

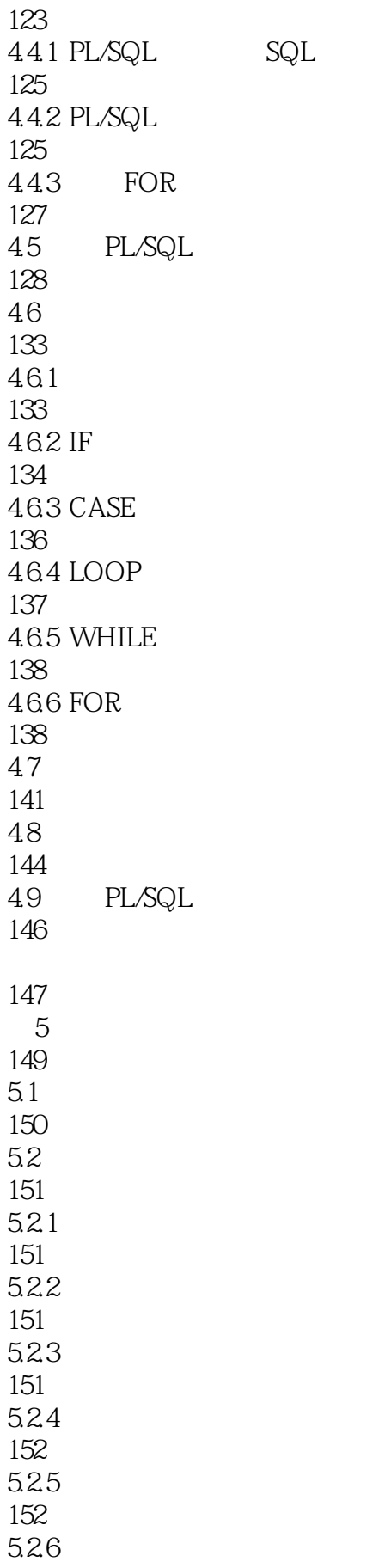

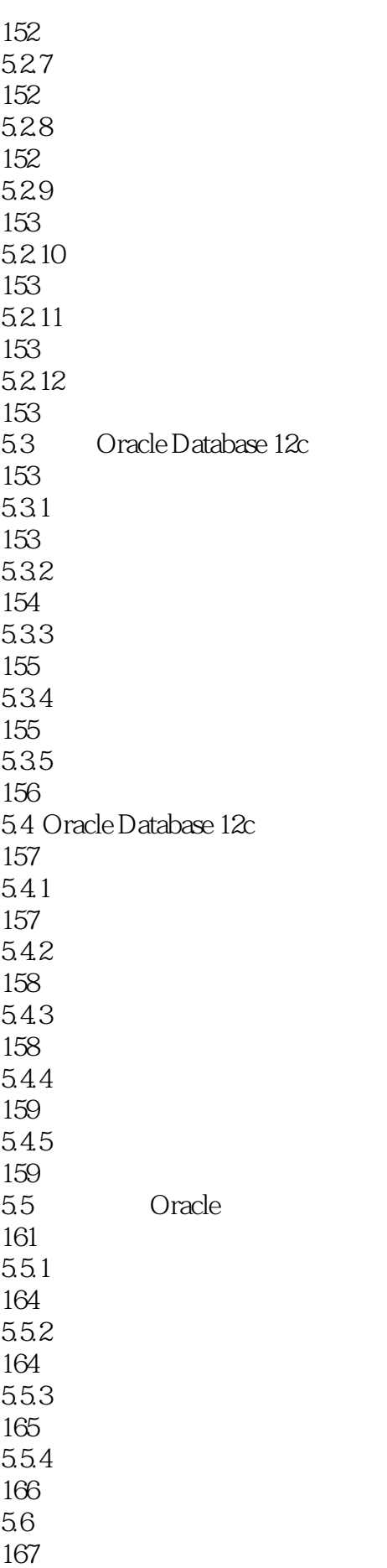

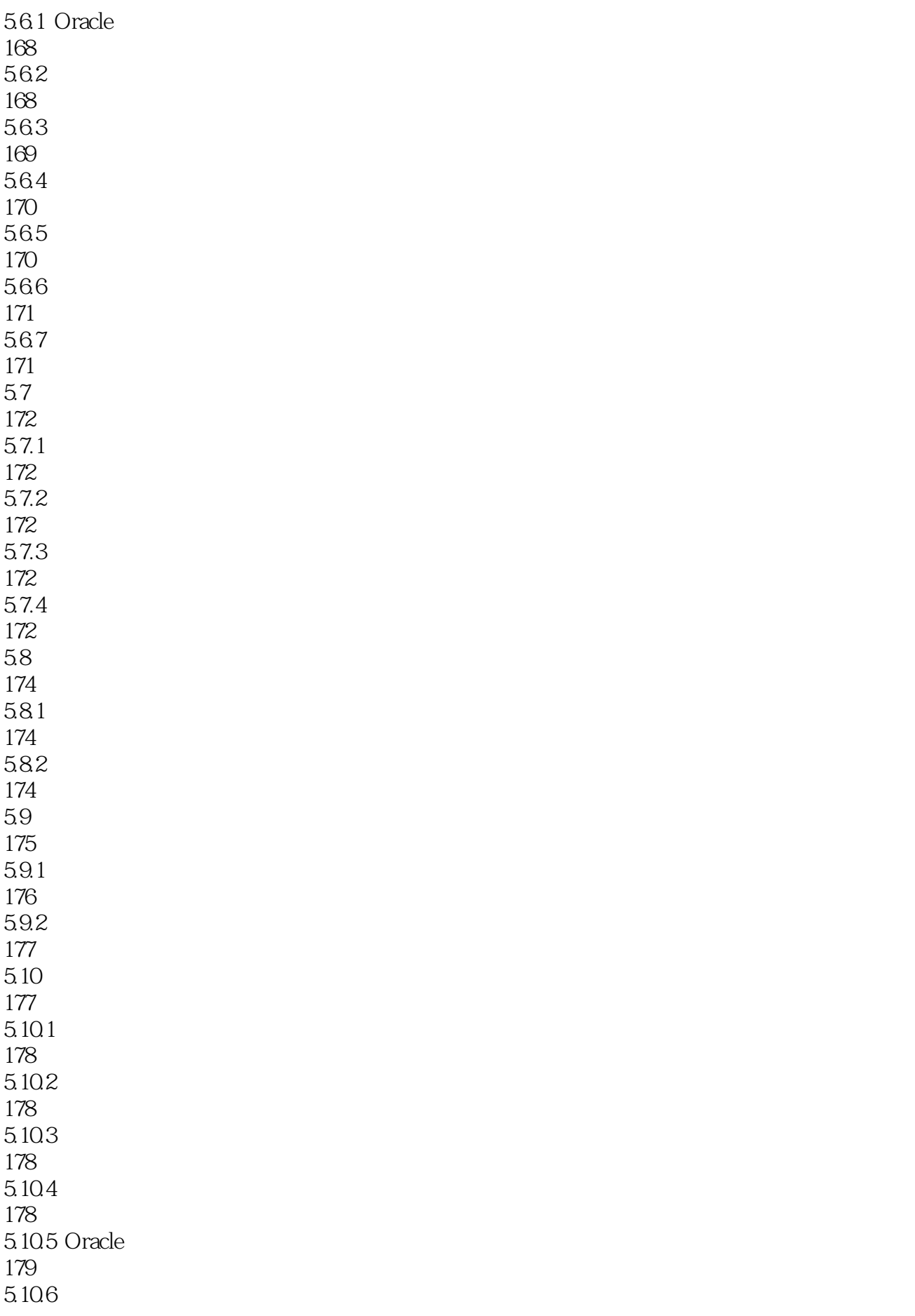

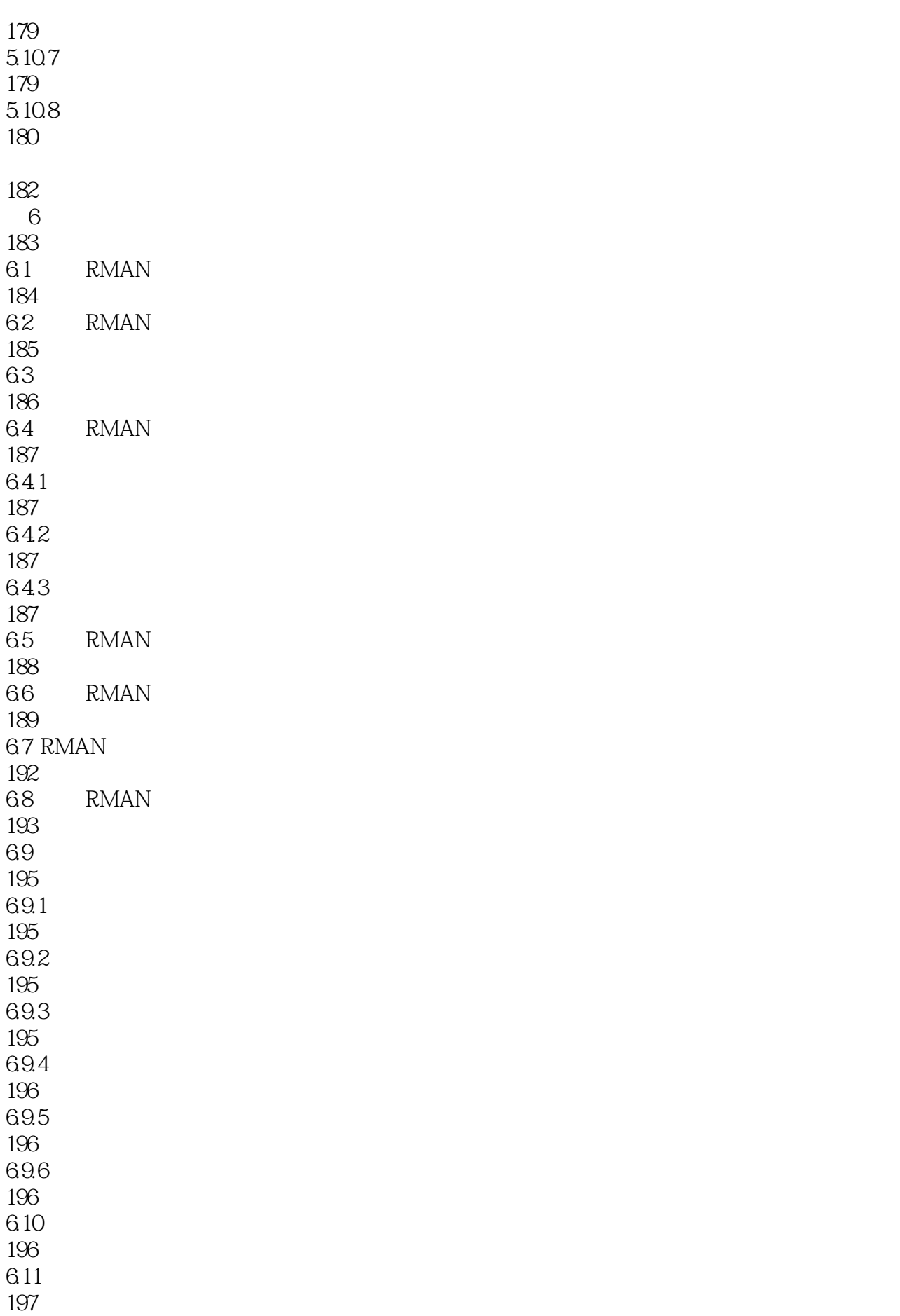

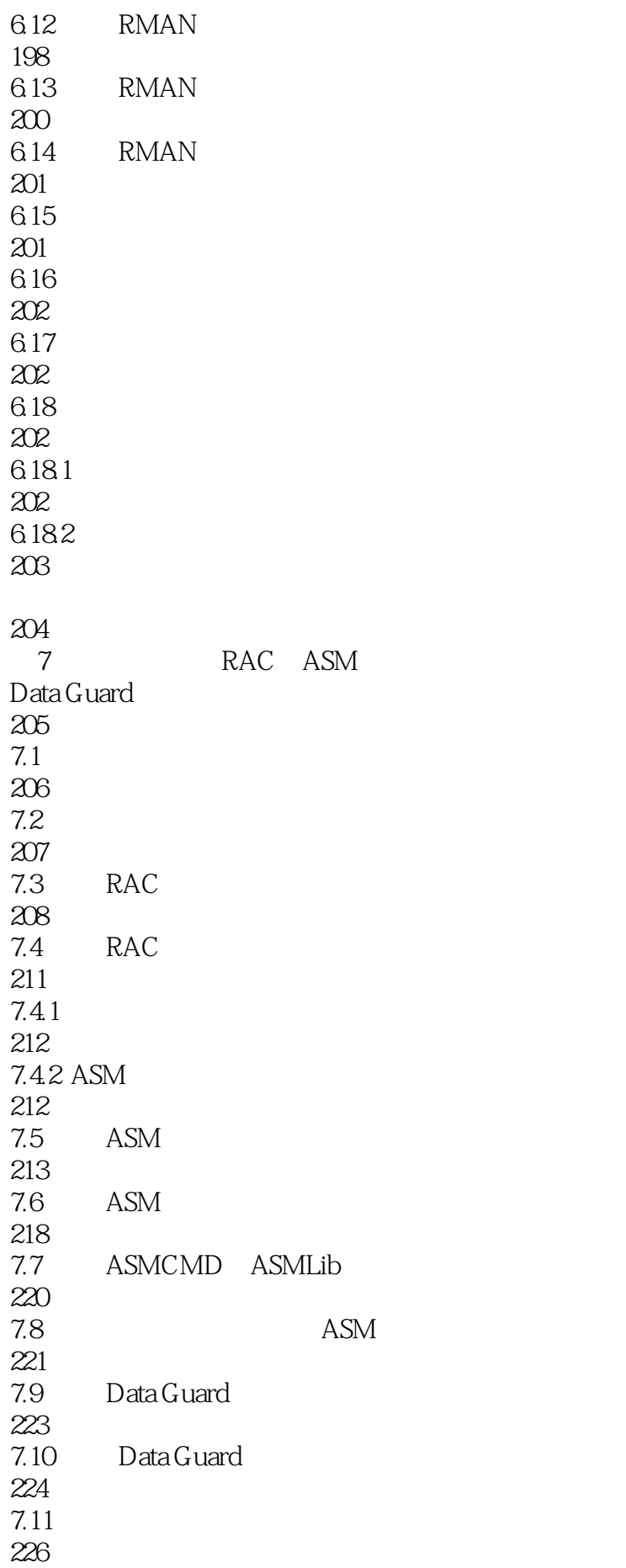

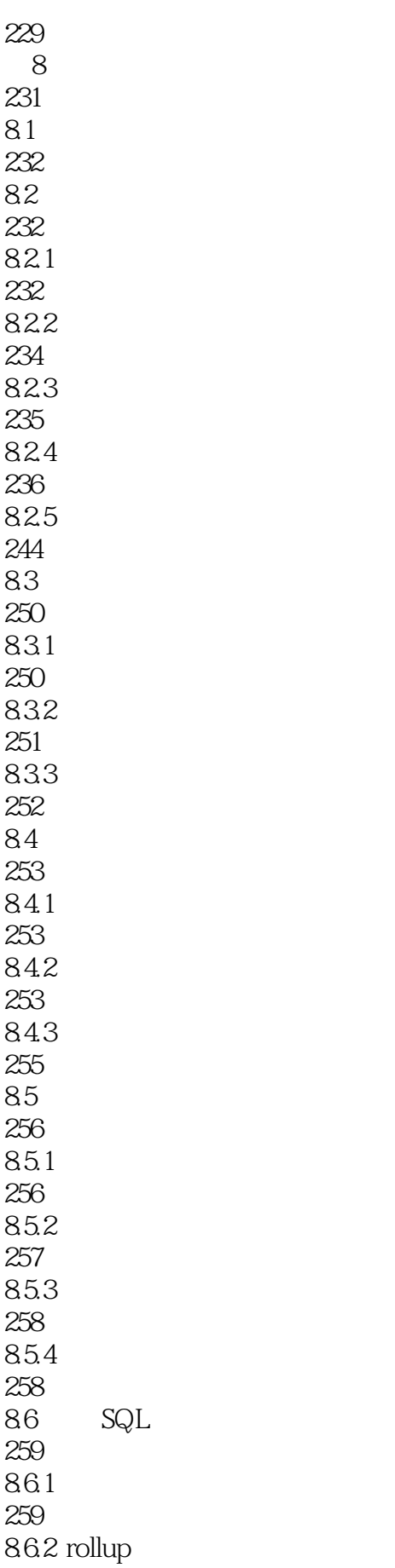

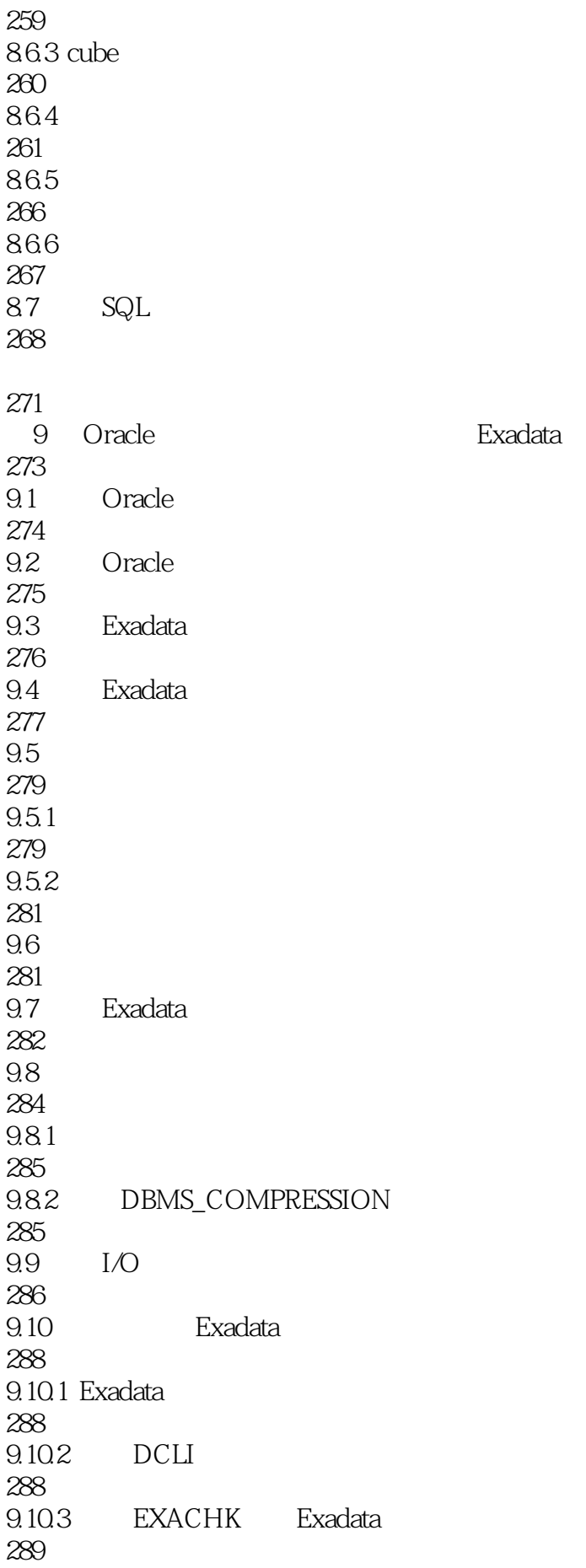

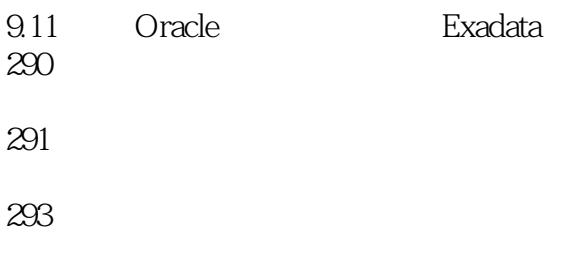

本站所提供下载的PDF图书仅提供预览和简介,请支持正版图书。

:www.tushu000.com